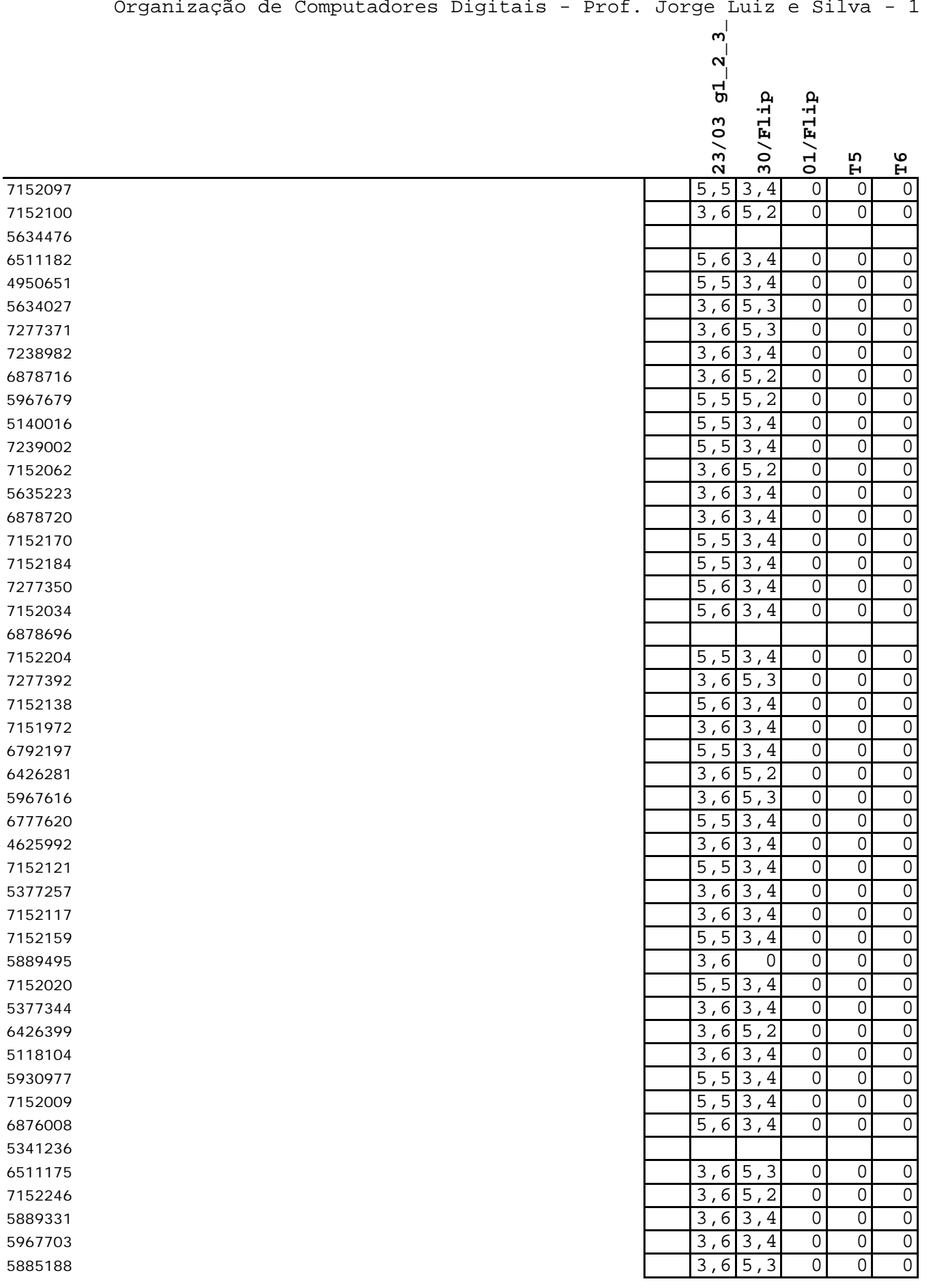

  $|5,5|3,4$  0 0 0 0 3182375 3182375 30  $\begin{bmatrix} 3 & 6 & 5 & 2 & 0 & 0 \end{bmatrix}$  3,6 5,3 0 0 0  $3,6[5,2]$  0 0 0 0 3,6 5,2 0 0 0  $3,6|5,3|$  0 0 0 0 3,6 5,3 0 0 0 0  $\begin{bmatrix} 3 & 6 & 5 & 2 \end{bmatrix}$  0 0 0 0

Obs: Excelente (10) Muito bom (9) Bom (8) Regular (7) sem avaliação (0)

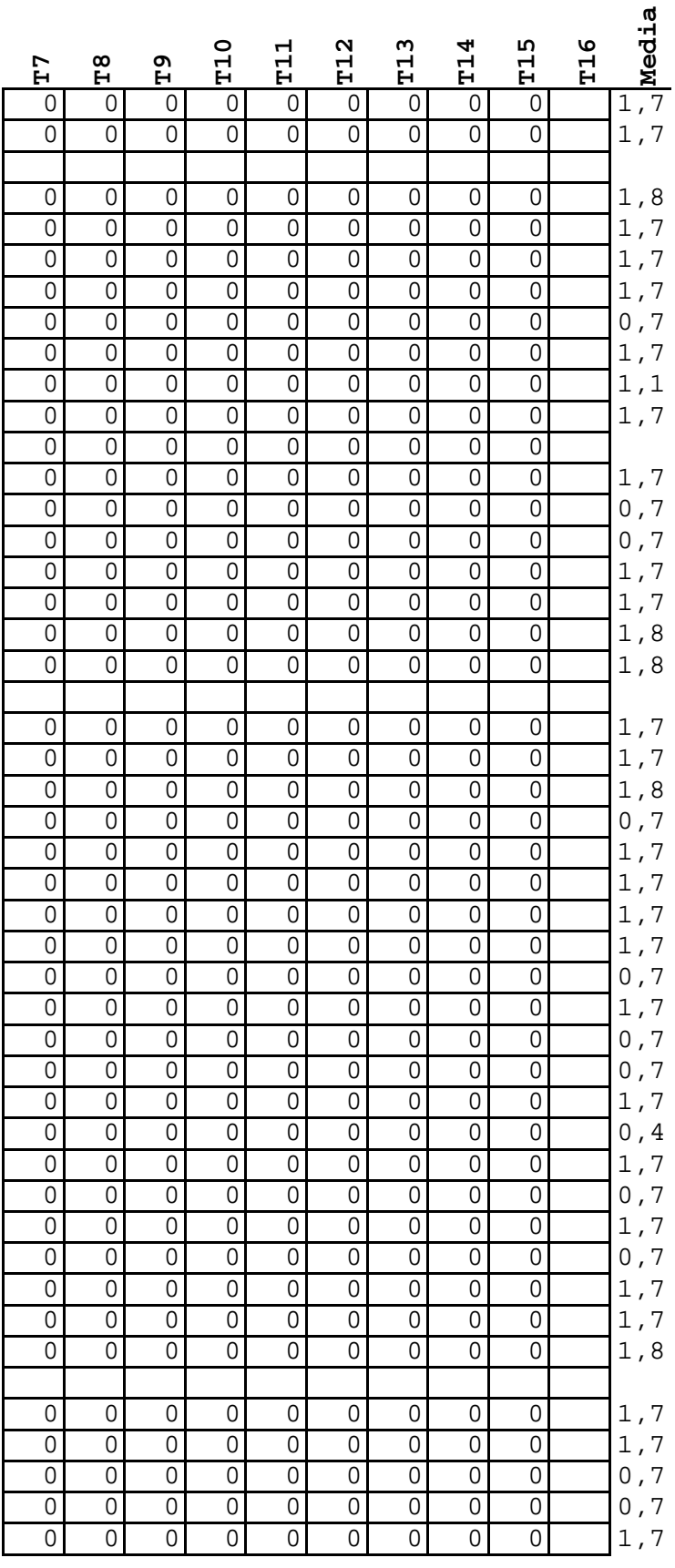

Final

salvar o  $\,$ procurar $\,$ ir coland para a di em W cola  ${\tt substitui}$ em h corr

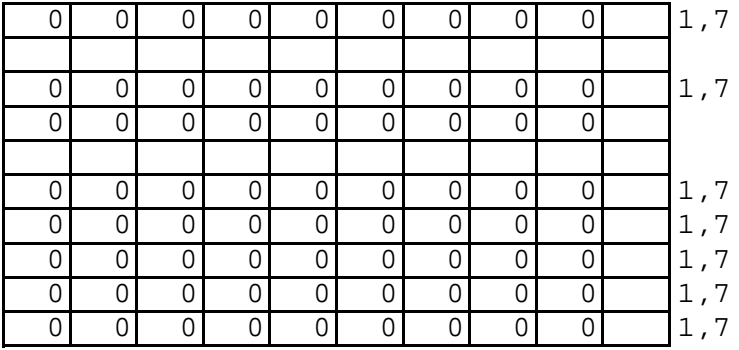

 primeiro e colar no nome em PRE o h correspondente do na sequencia da esquerda ireita ar qualquer um ir o h de w repondente em h